#### CSE 401/M501 – Compilers

LR Parser Construction Hal Perkins Spring 2018

## Agenda

- LR(0) state construction
- FIRST, FOLLOW, and nullable
- Variations: SLR, LR(1), LALR

#### LR State Machine

- Idea: Build a DFA that recognizes handles
  - Language generated by a CFG is generally not regular, but
  - Language of handles for a CFG is regular
    - So a DFA can be used to recognize handles
  - LR Parser reduces when DFA accepts a handle

# Prefixes, Handles, &c (review)

- If S is the start symbol of a grammar G,
  - If *S* =>\*  $\alpha$  then  $\alpha$  is a *sentential form* of *G*
  - $\gamma$  is a *viable prefix* of *G* if there is some derivation S =>\*<sub>rm</sub>  $\alpha Aw =>$ \*<sub>rm</sub>  $\alpha \beta w$  and  $\gamma$  is a prefix of  $\alpha \beta$ .
  - The occurrence of  $\beta$  in  $\alpha\beta w$  is a *handle* of  $\alpha\beta w$
- An *item* is a marked production (a . at some position in the right hand side)

- [A ::= . X Y] [A ::= X . Y] [A ::= X Y .]

# Building the LR(0) States

- Example grammar
  - S' ::= S \$ S ::= (L) S ::= x L ::= S L ::= L, S
  - We add a production S' with the original start symbol followed by end of file (\$)
    - We accept if we reach the end of this production
    - Question: What language does this grammar generate?

### Start of LR Parse

S'::= S\$
 S::= (L)
 S::= x
 L::= S
 L::= L, S

- Initially
  - Stack is empty
  - Input is the right hand side of S', i.e., S \$
  - Initial configuration is  $[S' ::= . S \$
  - But, since position is just before S, we are also just before anything that can be derived from S

#### Initial state

S'::= S\$
 S::= (L)
 S::= x
 L::= S
 L::= L, S

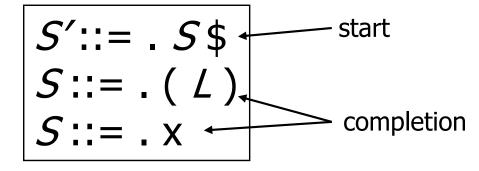

- A state is just a set of items
  - Start: an initial set of items
  - Completion (or closure): additional productions whose left hand side appears to the right of the dot in some item already in the state

# Shift Actions (1)

$$S'::= . S$$
  

$$S::= . (L) \xrightarrow{\times} S::= x .$$
  

$$S::= . x$$

- To shift past the x, add a new state with appropriate item(s), including their closure
  - In this case, a single item; the closure adds nothing
  - This state will lead to a reduction since no further shift is possible

# Shift Actions (2)

$$S'::= . S \ (L) \ S::= . (L) \ S::= . X \ S::= . (L) \ S::= . X \ S::= . (L) \ S::= . X \ S::= . (L) \ S::= . X \ S::= . X \ S::=$$

- If we shift past the (, we are at the beginning of L
- The closure adds all productions that start with *L*, which also requires adding all productions starting with *S*

#### **Goto Actions**

S'::= S\$
 S::= (L)
 S::= x
 L::= S
 L::= L, S

$$S'::= . S \ S':= . (L) \qquad S':= S \ S':= S \ S':$$

 Once we reduce S, we'll pop the rhs from the stack exposing the first state. Add a goto transition on S for this.

#### **Basic Operations**

• Closure (S)

Adds all items implied by items already in S

- Goto (I, X)
  - I is a set of items
  - X is a grammar symbol (terminal or non-terminal)
  - Goto moves the dot past the symbol X in all appropriate items in set I

# **Closure Algorithm**

• *Closure* (*S*) =

repeat

for any item  $[A ::= \alpha . B \beta]$  in *S* for all productions  $B ::= \gamma$ add  $[B ::= . \gamma]$  to *S* until *S* does not change return *S* 

• Classic example of a fixed-point algorithm

## Goto Algorithm

• Goto (I, X) =

set *new* to the empty set for each item  $[A ::= \alpha . X \beta]$  in *I* add  $[A ::= \alpha X . \beta]$  to *new* return *Closure* (*new*)

• This may create a new state, or may return an existing one

# LR(0) Construction

- First, augment the grammar with an extra start production S' ::= S \$
- Let T be the set of states
- Let *E* be the set of edges
- Initialize *T* to *Closure* ([*S*' ::= . *S* \$])
- Initialize *E* to empty

# LR(0) Construction Algorithm

repeat for each state *I* in *T* for each item [ $A ::= \alpha . X \beta$ ] in *I* Let *new* be *Goto*(*I*, *X*) Add *new* to *T* if not present Add *I*  $\xrightarrow{X}$  *new* to *E* if not present until *E* and *T* do not change in this iteration

 Footnote: For symbol \$, we don't compute goto(I, \$); instead, we make this an accept action.

#### Example: States for

0. S'::= S\$
1. S ::= (L)
2. S ::= x
3. L ::= S
4. L ::= L, S

## Building the Parse Tables (1)

- For each edge  $I \xrightarrow{X} J$ 
  - if X is a terminal, put sj in column X, row I of the action table (shift to state j)
  - If X is a non-terminal, put gj in column X, row I of the goto table

# Building the Parse Tables (2)

- For each state / containing an item
   [S' ::= S . \$], put accept in column \$ of row /
- Finally, for any state containing

   [A ::= γ .] put action rn (reduce) in every column of row I in the table, where n is the production number

#### Example: Tables for

0. S'::= S\$
1. S ::= (L)
2. S ::= x
3. L ::= S
4. L ::= L, S

#### Where Do We Stand?

- We have built the LR(0) state machine and parser tables
  - No lookahead yet
  - Different variations of LR parsers add lookahead information, but basic idea of states, closures, and edges remains the same
- A grammar is LR(0) if its LR(0) state machine (equiv. parser tables) has no shift-reduce or reduce-reduce conflicts.

## A Grammar that is not LR(0)

- Build the state machine and parse tables for a simple expression grammar
  - S ::= E \$ E ::= T + E E ::= T T ::= x

## LR(0) Parser for

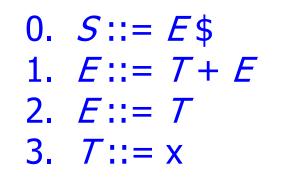

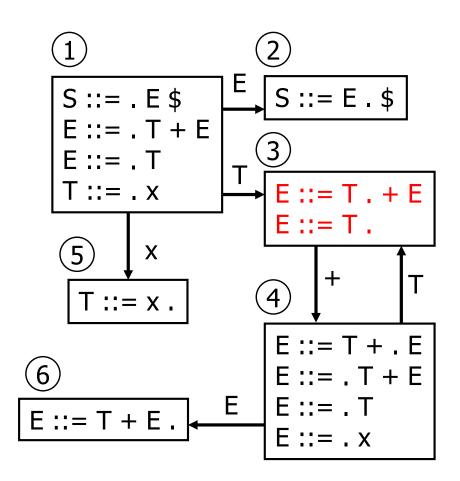

|   | Х  | +     | \$  | Е  | Т  |
|---|----|-------|-----|----|----|
| 1 | s5 |       |     | g2 | g3 |
| 2 |    |       | асс |    |    |
| 3 | r2 | s4,r2 | r2  |    |    |
| 4 | s5 |       |     | g6 | g3 |
| 5 | r3 | r3    | r3  |    |    |
| 6 | r1 | r1    | r1  |    |    |

- State 3 is has two possible actions on +
  - shift 4, or reduce 2
- ∴ Grammar is not LR(0)

#### How can we solve conflicts like this?

- Idea: look at the next symbol after the handle before deciding whether to reduce
- Easiest: SLR Simple LR. Reduce only if next input terminal symbol could follow resulting nonterminal
- More complex: LR and LALR. Store lookahead symbols in items to keep track of what can follow a *particular instance* of a reduction
  - LALR used by YACC/Bison/CUP; we won't examine in detail

#### **SLR Parsers**

- Idea: Use information about what can follow a nonterminal to decide if we should perform a reduction; don't reduce if the next input symbol can't follow the resulting non-terminal
- We need to be able to compute FOLLOW(A) the set of symbols that can follow A in any possible derivation
  - i.e., t is in FOLLOW(A) if any derivation contains At
  - To compute this, we need to compute FIRST( $\gamma$ ) for strings  $\gamma$  that can follow A

# Calculating FIRST(γ)

- Sounds easy... If γ = X Y Z, then FIRST(γ) is FIRST(X), right?
  - But what if we have the rule  $X := \epsilon$ ?
  - In that case, FIRST(γ) includes anything that can follow
     X, i.e. FOLLOW(X), which includes FIRST(Y) and, if Y
     can derive ε, FIRST(Z), and if Z can derive ε, ...
  - So computing FIRST and FOLLOW involves knowing
     FIRST and FOLLOW for other symbols, as well as which ones can derive ε.

# FIRST, FOLLOW, and nullable

- nullable(X) is true if X can derive the empty string
- Given a string  $\gamma$  of terminals and non-terminals, FIRST( $\gamma$ ) is the set of terminals that can begin strings derived from  $\gamma$ 
  - For SLR we only need this for single terminal or non-terminal symbols, not arbitrary strings  $\gamma$
- FOLLOW(X) is the set of terminals that can immediately follow X in some derivation
- All three of these are computed together

# Computing FIRST, FOLLOW, and nullable (1)

Initialization

set FIRST and FOLLOW to be empty sets
set nullable to false for all non-terminals
set FIRST[a] to a for all terminal symbols a

- Repeatedly apply four simple observations to update these sets
  - Stop when there are no further changes
  - Another fixed-point algorithm

# Computing FIRST, FOLLOW, and nullable (2)

repeat for each production  $X := Y_1 Y_2 \dots Y_k$ if  $Y_1 \dots Y_k$  are all nullable (or if k = 0) set nullable[X] = true for each *i* from 1 to k and each *j* from *i* +1 to k if  $Y_1 \dots Y_{i-1}$  are all nullable (or if i = 1) add FIRST[ $Y_i$ ] to FIRST[X] if  $Y_{i+1} \dots Y_k$  are all nullable (or if i = k) add FOLLOW[X] to FOLLOW[Y<sub>i</sub>] if  $Y_{i+1} \dots Y_{i-1}$  are all nullable (or if i+1=j) add FIRST[ $Y_i$ ] to FOLLOW[ $Y_i$ ] Until FIRST, FOLLOW, and nullable do not change

## Example

• Grammar

Z ::= d Z ::= X Y Z Y ::= ε Y ::= c X ::= Y X ::= a

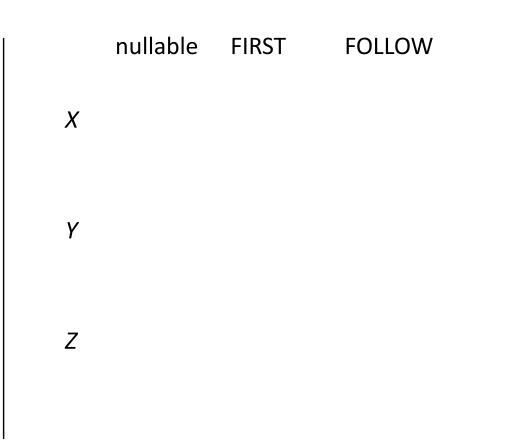

# LR(0) Reduce Actions (review)

- In a LR(0) parser, if a state contains a reduction, it is unconditional regardless of the next input symbol
- Algorithm:

```
Initialize R to empty
```

```
for each state I in T
```

```
for each item [A ::= \alpha .] in I
```

add (*I*,  $A ::= \alpha$ ) to R

#### **SLR Construction**

- This is identical to LR(0) states, etc., except for the calculation of reduce actions
- Algorithm: Initialize *R* to empty for each state *I* in *T* for each item [*A* ::= α .] in *I* for each terminal a in FOLLOW(*A*) add (*I*, a, *A* ::= α) to *R* – i.e., reduce α to *A* in state *I* only on lookahead a

#### **SLR Parser for**

S ::= E \$
 E ::= T + E
 E ::= T
 T ::= x

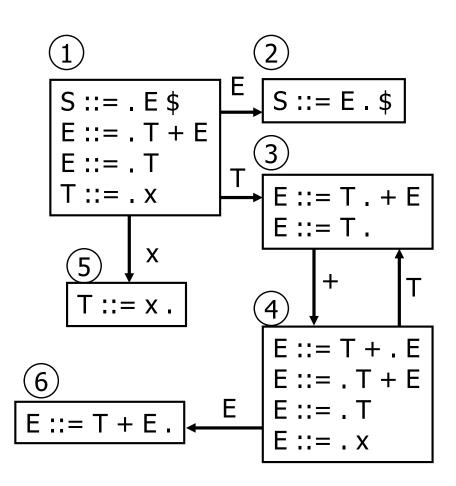

|   | х  | +             | \$  | Е  | т  |
|---|----|---------------|-----|----|----|
| 1 | s5 |               |     | g2 | g3 |
| 2 |    |               | асс |    |    |
| 3 | r2 | <b>s4</b> ,r2 | r2  |    |    |
| 4 | s5 |               |     | g6 | g3 |
| 5 | 13 | r3            | r3  |    |    |
| 6 | ſĹ | ſĹ            | r1  |    |    |

# On To LR(1)

- Many practical grammars are SLR
- LR(1) is more powerful yet
- Similar construction, but notion of an item is more complex, incorporating lookahead information

# LR(1) Items

- An LR(1) item [ $A ::= \alpha \cdot \beta$ , a] is
  - A grammar production (A ::=  $\alpha\beta$ )
  - A right hand side position (the dot)
  - A lookahead symbol (a)
- Idea: This item indicates that  $\alpha$  is the top of the stack and the next input is derivable from  $\beta a.$
- Full construction: see the book

# LR(1) Tradeoffs

- LR(1)
  - Pro: extremely precise; largest set of grammars
  - Con: potentially *very* large parse tables with many states

# LALR(1)

- Variation of LR(1), but merge any two states that differ only in lookahead
  - Example: these two would be merged

# LALR(1) vs LR(1)

- LALR(1) tables can have many fewer states than LR(1)
  - Somewhat surprising result: will actually have same number of states as SLR parsers, even though LALR(1) is more powerful
  - After the merge step, acts like SLR parser with "smarter"
     FOLLOW sets (may be specific to particular handles)
- LALR(1) may have reduce conflicts where LR(1) would not (but in practice this doesn't happen often)
- Most practical bottom-up parser tools are LALR(1) (e.g., yacc, bison, CUP, ...)

#### Language Heirarchies

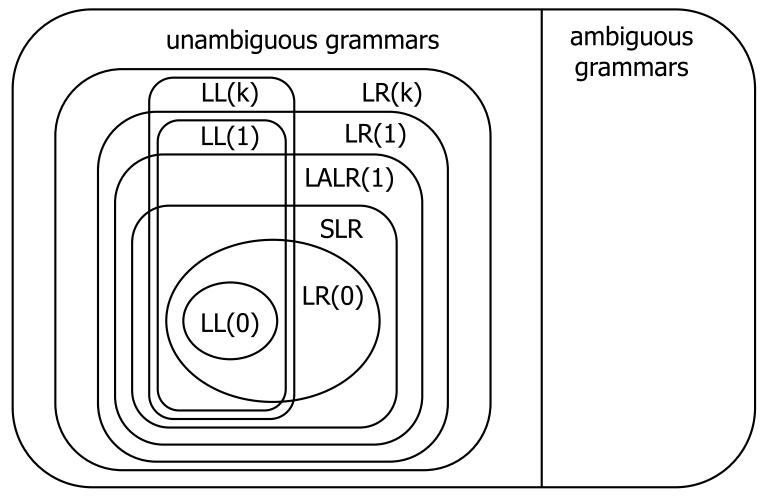

UW CSE 401/M501 Spring 2018

## **Coming Attractions**

Lecture

- LL(k) Parsing Top-Down
- Recursive Descent Parsers
  - What you can do if you want a parser in a hurry

Sections

- AST construction what do do while you parse!
- Visitor Pattern how to traverse ASTs for further processing (type checking, code generation, ...)